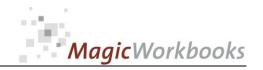

### WILLKOMMEN! BIENVENUE! WELCOME!

to the world of

**MagicWorkbooks**®

# **DSOManager**

This is a MagicWorkbook: a controlling tool in the form of a Microsoft Excel file.

No macros, no write protection. All formulas used are visible.

All formats used are standard Excel which transform into your country's Excel formats.

You can import your DATA from any source that supports MS Excel.

You can also add your own worksheets as you see fit.

© 2013 K! Business Solutions GmbH

www.MagicWorkbooks.com

Page 1 of 9

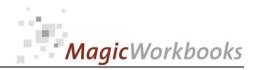

### System requirements

Platform: Windows 98 or later operating system

Microsoft Excel Version: 2007 or later

(You need a xls format (excel 2003) – send us a short information after you placed the order – <a href="mailto:support@magicworkbooks.com">support@magicworkbooks.com</a> - we'll send you

the ordered xls MagicWorkbook by email)

## **Product Survey - DSO Manager**

DSO = days sales outstanding

the fast and easy way to check if your accounts receivable turn into cash as fast as possible

- **■** Cash problems inspite of rising revenue?
- Ever tried to check if all your customers really pay on time?
- You think that is too complicated and you have better things to do?
- How about it if the check was really fast and simple?

Why not give this tool a try?

#### **Back Home!** CONTENTS

# DSO Manager

| Sheet     | type        | contains                                            | click book to<br>get to page! |
|-----------|-------------|-----------------------------------------------------|-------------------------------|
| WELCOME   | Text        | Introduction / Manual                               |                               |
| DATA      | spreadsheet | DATA INPUT                                          |                               |
| DEMODATA  | spreadsheet | Demo data                                           |                               |
| BudgetDSO | spreadsheet | Budget to Actual Comparison Revenue, A / R, and DSO |                               |
| Interest  | spreadsheet | Additional A / R expenses                           |                               |
| Off       | spreadsheet | Budget to Actual Write-offs                         |                               |
| DSOMatrix | spreadsheet | Accounts Receivable Matrix Budget and Actual        |                               |
| CheckDSO  | interactive | DSO Checker                                         |                               |

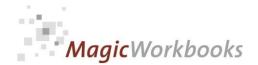

#### Budget to Actual Comparison Revenue, A / R, and DSO

Currency: US \$

| ABC | Corporation |      |  |
|-----|-------------|------|--|
|     | Year:       | 2015 |  |

|        | Budget      |              |          |
|--------|-------------|--------------|----------|
|        | revenue     | Gross        | Gross    |
|        | gross year- | Revenue      | Revenue  |
| Month  | to-date     | year-to-date | variance |
|        |             |              |          |
| Jan-15 | 452,200     | 438,859      | -13,341  |
| Feb-15 | 737,800     | 855,775      | 117,975  |
| Mar-15 | 1,237,600   | 1,251,845    | 14,245   |
| Apr-15 | 0           | 0            | 0        |
| May-15 | 0           | 0            | 0        |
| Jun-15 | 0           | 0            | 0        |
| Jul-15 | 0           | 0            | 0        |
| Aug-15 | 0           | 0            | 0        |
| Sep-15 | 0           | 0            | 0        |
| Oct-15 | 0           | 0            | 0        |
| Nov-15 | 0           | 0            | 0        |
| Dec-15 | 0           | 0            | 0        |

| Accounts<br>Receivable<br>Budget | DSO<br>Budget |
|----------------------------------|---------------|
|                                  |               |
| 524,406                          | 36            |
| 449,558                          | 36            |
| 494,352                          | 36            |
| 0                                | 0             |
| 0                                | 0             |
| 0                                | 0             |
| 0                                | 0             |
| 0                                | 0             |
| 0                                | 0             |
| 0                                | 0             |
| 0                                | 0             |
| 0                                | 0             |

| Accounts   |            |
|------------|------------|
| Receivable |            |
| Actual     | DSO Actual |
|            |            |
| 580,821    | 41         |
| 584,779    | 40         |
| 590,040    | 42         |
| Ó          | 0          |
| 0          | 0          |
| 0          | 0          |
| 0          | 0          |
| 0          | 0          |
| 0          | 0          |
| 0          | 0          |
| 0          | 0          |
| 0          | ő          |

|             | Accounts<br>Receivable | DSO      |
|-------------|------------------------|----------|
| ı           | Variance               | Variance |
|             | -56,415                | -5.1     |
| )           | -135,221               | -4.4     |
| )<br>)<br>) | -95,688                | -6.5     |
| )           | 0                      | 0.0      |
| )           | 0                      | 0.0      |
| )           | 0                      | 0.0      |
| )           | 0                      | 0.0      |
| )<br>)<br>) | 0                      | 0.0      |
| )           | 0                      | 0.0      |
| )           | 0                      | 0.0      |
| _           | 0                      | 0.0      |
| )           | 0                      | 0.0      |

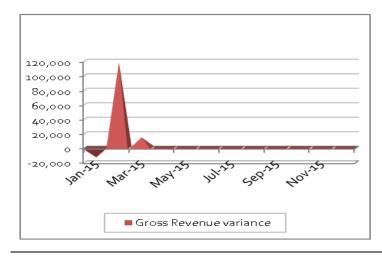

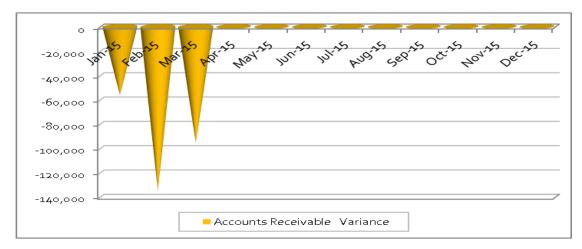

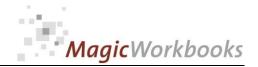

#### Additional A / R expenses

Currency: US \$

**ABC** Corporation

Year: 2015

Interest rate: 8.00%

| Month  | days | Net Revenue<br>year-to-date |
|--------|------|-----------------------------|
| Jan-15 | 31   | 368,789                     |
| Feb-15 | 28   | 719,139                     |
| Mar-15 | 31   | 1,051,971                   |
| Apr-15 | 30   | 0                           |
| May-15 | 31   | 0                           |
| Jun-15 | 30   | 0                           |
| Jul-15 | 31   | 0                           |
| Aug-15 | 31   | 0                           |
| Sep-15 | 30   | 0                           |
| Oct-15 | 31   | 0                           |
| Nov-15 | 30   | 0                           |
| Dec-15 | 31   | 0                           |
|        | 365  |                             |

| Accounts   |            |
|------------|------------|
| Receivable |            |
| Actual     | DSO Actual |
|            |            |
| 580,821    | 41.0       |
| 584,779    | 40.3       |
| 590,040    | 42.4       |
| 0          | 0.0        |
| 0          | 0.0        |
| 0          | 0.0        |
| 0          | 0.0        |
| 0          | 0.0        |
| 0          | 0.0        |
| 0          | 0.0        |
| 0          | 0.0        |
| 0          | 0.0        |
|            |            |

| Total                                  |                                          | Interest                                                                                                    |
|----------------------------------------|------------------------------------------|----------------------------------------------------------------------------------------------------|
| expenses                               | write-offs                               | expense                                                                                                    |
| year-to-date                           | year-to-date                             | calculated                                                                                                    |
|                                        |                                          |                                                                                                    |
| 39,746                                 | 35,800                                   | 3,946                                                                                                    |
| 104,435                                | 61,100                                   | 3,589                                                                                                    |
| 187,344                                | 78,900                                   | 4,009                                                                                                    |
| 0                                      | 0                                        | 0                                                                                                    |
| 0                                      | 0                                        | 0                                                                                                    |
| 0                                      | 0                                        | 0                                                                                                    |
| 0                                      | 0                                        | 0                                                                                                    |
| 0                                      | 0                                        | 0                                                                                                    |
| 0                                      | 0                                        | 0                                                                                                    |
| 0                                      | 0                                        | 0                                                                                                    |
| 0                                      | 0                                        | 0                                                                                                    |
| 0                                      | 0                                        | 0                                                                                                    |
| 16<br>35<br>4<br>0<br>0<br>0<br>0<br>0 | expense<br>year-to-da<br>39,74<br>104,43 | write-offs year-to-date year-to-date year-to |

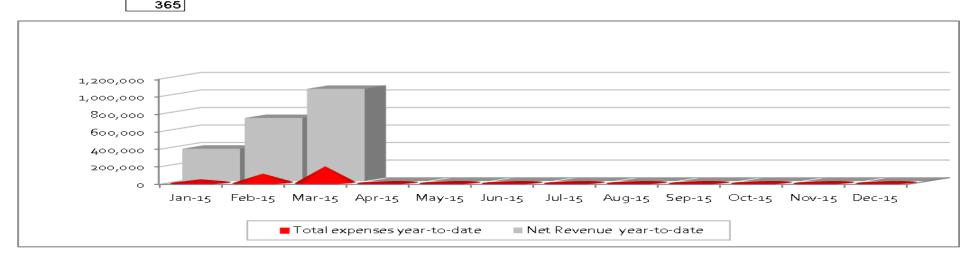

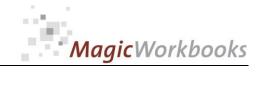

#### **Budget to Actual Write-offs**

Currency: US \$

year-to-date

ABC Corporation Year: 2015

|        | Budget       | Net          |          |
|--------|--------------|--------------|----------|
|        | revenue net  | Revenue      | Revenue  |
| Month  | year-to-date | year-to-date | Variance |
|        |              |              |          |
| Jan-15 | 380,000      | 368,789      | -11,211  |
| Feb-15 | 620,000      | 719,139      | 99,139   |
| Mar-15 | 1,040,000    | 1,051,971    | 11,971   |
| Apr-15 | 0            | 0            | 0        |
| May-15 | 0            | 0            | 0        |
| Jun-15 | 0            | 0            | 0        |
| Jul-15 | 0            | 0            | 0        |
| Aug-15 | 0            | 0            | 0        |
| Sep-15 | 0            | 0            | 0        |
| Oct-15 | 0            | 0            | 0        |
| Nov-15 | 0            | 0            | 0        |
| Dec-15 | 0            | 0            | 0        |

| 5%            |               |            |                |                 |
|---------------|---------------|------------|----------------|-----------------|
|               | uncollectible |            | write-offs per | Balance Actual  |
| uncollectible | Budget year-  | write-offs | month year-    | to Budget Write |
| Budget        | to-date       | per month  | to-date        | offs            |
|               |               |            |                |                 |
| 19,000        | 19,000        | 35,800     | 35,800         | -16,800         |
| 12,000        | 31,000        | 25,300     | 61,100         | -30,100         |
| 21,000        | 52,000        | 17,800     | 78,900         | -26,900         |
| 19,000        | 0             | 0          | 0              | 0               |
| 28,000        | 0             | 0          | 0              | 0               |
| 20,500        | 0             | 0          | 0              | 0               |
| 18,000        | 0             | 0          | 0              | 0               |
| 16,000        | 0             | 0          | 0              | 0               |
| 28,000        | 0             | 0          | 0              | 0               |
| 29,000        | 0             | 0          | 0              | 0               |
| 15,500        | 0             | 0          | 0              | 0               |
| 14,000        | 0             | 0          | 0              | 0               |

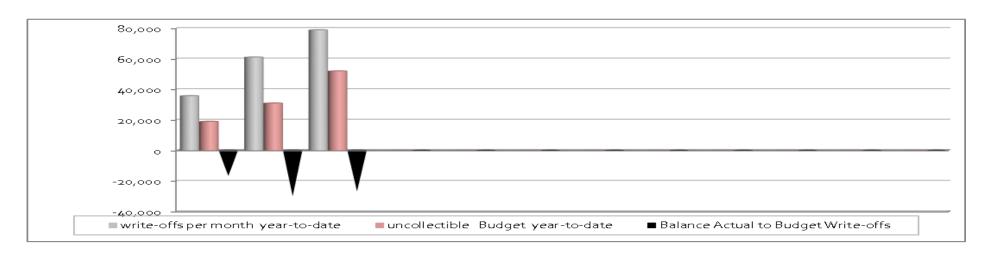

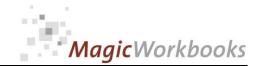

ABC Corporation

DSOManager

#### Accounts Receivable Matrix **Budget and Actual**

Currency: US \$

|        |      | BUDGET figures                   |             |                 |                 |                  |                   |           |
|--------|------|----------------------------------|-------------|-----------------|-----------------|------------------|-------------------|-----------|
| Month  | days | Accounts<br>Receivable<br>Budget | 0 - 30 days | 31 - 60<br>days | 61 - 90<br>days | 91 - 120<br>days | 121 - 180<br>days | >180 days |
| Jan-15 | 31   | 524,406                          | 358,804     | 55,201          | 104,881         | 0                | 0                 | 5,520     |
| Feb-15 | 59   | 449,558                          | 307,592     | 47,322          | 89,912          | 0                | 0                 | 4,732     |
| Mar-15 | 90   | 494,352                          | 338,241     | 52,037          | 98,870          | 0                | 0                 | 5,204     |
| Apr-15 | 120  | 0                                | 0           | 0               | 0               | 0                | 0                 | 0         |
| May-15 | 151  | 0                                | 0           | 0               | 0               | 0                | 0                 | 0         |
| Jun-15 | 181  | 0                                | 0           | 0               | 0               | 0                | 0                 | 0         |
| Jul-15 | 212  | 0                                | 0           | 0               | 0               | 0                | 0                 | 0         |
| Aug-15 | 243  | 0                                | 0           | 0               | 0               | 0                | 0                 | 0         |
| Sep-15 | 273  | 0                                | 0           | 0               | 0               | 0                | 0                 | 0         |
| Oct-15 | 304  | 0                                | 0           | 0               | 0               | 0                | 0                 | 0         |
| Nov-15 | 334  | 0                                | 0           | 0               | 0               | 0                | 0                 | 0         |
| Dec-15 | 365  | 0                                | 0           | 0               | 0               | 0                | 0                 | 0         |

|              | Accounts   |             |              |         |               |           |           |
|--------------|------------|-------------|--------------|---------|---------------|-----------|-----------|
|              | Receivable |             |              | 61 - 90 |               | 121 - 180 |           |
|              | Total      | 0 - 30 days | 31 - 60 days | days    | 91 - 120 days | days      | >180 days |
| Mar-15 UDGET | 494.352    | 338.241     | 52.037       | 00.070  |               | ,         | 5 004     |
|              | 737,002    | 330,241     | 5∠,05≀       | 98,870  | U             | U         | 5,204     |
| Mar-15 CTUAL | ,          | 116,232     | 18,140       | 39,449  | 77,114        | 209,465   | 129,640   |

|                | Year: 2015 |
|----------------|------------|
| ACTUAL figures |            |

| ACTUAL figures                   |             |                 |                 |                  |                   |           |  |  |  |  |
|----------------------------------|-------------|-----------------|-----------------|------------------|-------------------|-----------|--|--|--|--|
| Accounts<br>Receivable<br>Actual | 0 - 30 days | 31 - 60<br>days | 61 - 90<br>days | 91 - 120<br>days | 121 - 180<br>days | >180 days |  |  |  |  |
| 580,821                          | 128,789     | 20,100          | 43,711          | 85,445           | 170,211           | 132,565   |  |  |  |  |
| 584,779                          | 122,349     | 19,095          | 41,525          | 81,172           | 194,700           | 125,938   |  |  |  |  |
| 590,040                          | 116,232     | 18,140          | 39,449          | 77,114           | 209,465           | 129,640   |  |  |  |  |
| 0                                | 0           | 0               | 0               | 0                | 0                 | 0         |  |  |  |  |
| 0                                | 0           | 0               | 0               | 0                | 0                 | 0         |  |  |  |  |
| 0                                | 0           | 0               | 0               | 0                | 0                 | 0         |  |  |  |  |
| 0                                | 0           | 0               | 0               | 0                | 0                 | 0         |  |  |  |  |
| 0                                | 0           | 0               | 0               | 0                | 0                 | 0         |  |  |  |  |
| 0                                | 0           | 0               | 0               | 0                | 0                 | 0         |  |  |  |  |
| 0                                | 0           | 0               | 0               | 0                | 0                 | 0         |  |  |  |  |
| 0                                | 0           | 0               | 0               | 0                | 0                 | 0         |  |  |  |  |
| 0                                | 0           | 0               | 0               | 0                | 0                 | 0         |  |  |  |  |

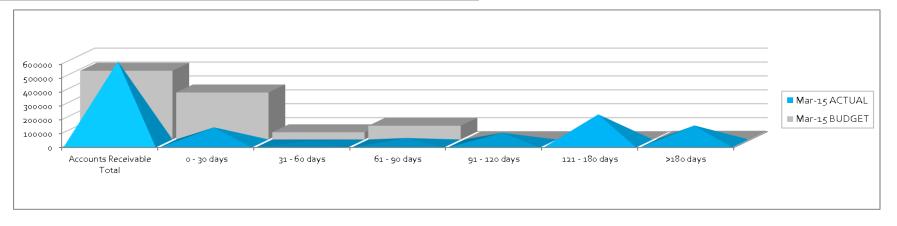

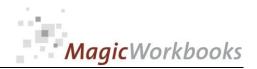

**ABC** Corporation

Year: 2015

DSOManager

#### **DSO Checker**

Currency: US \$

Customer: Blob Inc. 19% sales tax: contractual Accounts Net Revenue Gross Revenue payment period in Receivable Month days year-to-date year-to-date days Actual DSO Actual DSO Variance 40 Mar-15 85,000 101,150 25 45,400 -15.490

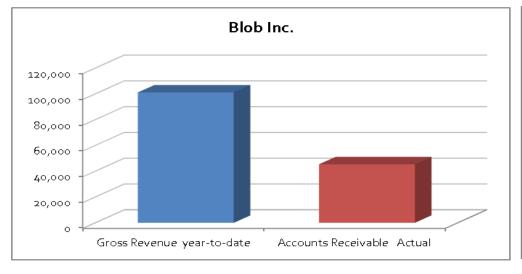

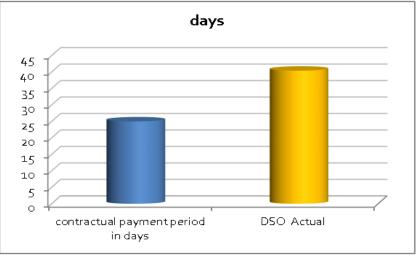

In what way do MagicWorkbooks® differ from normal Excel workbooks?

#### MagicWorkbooks are easier to use:

- **■** Easy-to-handle data input with demo data for orientation
- All data to be entered only once
- No programming knowledge required
- No detailed knowledge of Microsoft Excel required
- No work on spreadsheets or charts required
- No scrolling for sheets thanks to a Hyperlink-table of contents

#### MagicWorkbooks are faster:

- A monthly report with 20 spreadsheets and 20 charts in 20 minutes?
- Calculate year-end liquid reserves with changes in revenue prediction for every month in half an hour?
- Compute balance sheets for the next five years in one hour?
- Decision on a \$ 50 million sale-and-lease-back operation: Prepare all relevant data in one hour?
- Determine capital re-investment requirements (fixed assets) for the next year in 10 minutes?
- Prepare a comprehensive company presentation for your bank in one hour?

With MagicWorkbooks all that is "business as usual"!

This was just a brief survey ...

if you have further questions regarding this workbook, email us!

You are interested in other products:

### www.MagicWorkbooks.com